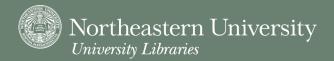

# Digital Media Design Studio 2010 Fall Workshops

Northeastern University Libraries' **Digital Media Design Studio** is a collaborative and interdisciplinary learning environment for creating course-related multimedia presentations, projects, and portfolios. In the following workshops, participants will familiarize themselves with the technology and possibilities offered in the Studio.

10/13 & 10/14

### **Photoshop Basics**

10/13 | 11:45 AM - 1:25 PM & 10/14 | 2:50 PM - 4:30 PM

Let us teach you the basics of image adjustment and editing. In this workshop, you will learn how to paint, draw, and edit in Photoshop. After all the separate pieces are created, learn how to bring it all together to make a dynamic multi-layered project.

10/27 & 10/28

#### **Illustrator Basics**

10/27 | 11:45 AM - 1:25 PM & 10/28 | 2:50 PM - 4:30 PM

This workshop is designed to teach you all about vector images and typography. Learn how to create, edit, and bring your ideas to the screen using the basic tools of illustrator.

11/10

## **Introduction to Editing in Final Cut Pro**

11/10 | 11:45 AM - 1:25 PM

This workshop will teach you about video and editing in Final Cut Pro. Learn how to capture video, find out how to apply filters and color corrections to create a professional quality video.

HOURS MON-THUR 10 AM - 10 PM FRI 10 AM - 8 PM SAT CLOSED SUN 12 PM - 10 PM

**PHONE** 

617.373.4902

**WEBSITE** 

www.lib.neu.edu/dmds

#### STAFF

DEBRA MANDEL Head 617.373.4902 D.Mandel@neu.edu

JONATHAN IANNONE Supervisor 617.373.4901 J.lannone@neu.edu

THOMAS BARY Digital Media Specialist 617.373.3399 T.Bary@neu.edu

Sign up at www.lib.neu.edu/DMDSinstruction.

Questions? Thomas Bary at ext 3399

DIGITAL MEDIA DESIGN STUDIO FALL 2010